## <span id="page-0-0"></span>EM707 – Controle de Sistemas Mecânicos

Camino, J. F.

DSI / Faculdade de Engenharia Mecânica UNICAMP, Campinas, SP, 13083-860, Brasil camino@fem.unicamp.br

Campinas, 10 de dezembro de 2021

### Nota ao leitor

- ▶ Estas notas são baseadas principalmente nas referências:
	- ▶ K. Ogata, *Engenharia de Controle Moderno*, 4<sup>a</sup> edição, Pearson Education do Brasil, 2003.
	- ▶ G. F. Franklin and J. D. Powell and A. E.-Naeini, Feedback Control of Dynamic Systems, 6th Ed., P.-Hall, 2010.
- $\blacktriangleright$  Material suplementar:
	- ▶ R. C. Dorf and R. H. Dorf, Sistemas de controle Modernos, 8<sup>a</sup> edição, LTC Livros Técnicos e científicos, 2001.
	- ▶ J. R. Rowland, Linear Control Systems: Modeling, analysing, and design, John Wiley & Sons, Inc., 1986.
	- ▶ B. C. Kuo, Automatic Control Systems, 7th edition, Prentice Hall, 1994.

Forma canônica controlável

▶ Considere o sistema de ordem *n* dado por

$$
y^{(n)} + a_1 y^{(n-1)} + \dots + a_n y = b_0 u^{(n)} + b_1 u^{(n-1)} + \dots + b_n u
$$

▶ A função de transferência correspondente é dada por

$$
H(s) = \frac{Y(s)}{U(s)} = \frac{b_0s^n + b_1s^{n-1} + \dots + b_{n-1}s + b_n}{s^n + a_1s^{n-1} + \dots + a_{n-1}s + a_n} =: \frac{b(s)}{a(s)}
$$

 $\blacktriangleright$  Note que  $Y(s)$  pode ser reescrito como

$$
Y(s) = b(s)Q(s), \quad \text{com} \quad Q(s) = \frac{1}{a(s)}U(s)
$$

**Example 2** Para construir o diagrama de blocos de  $H(s)$ , primeiramente representa-se o termo

$$
\frac{Q(s)}{U(s)} = \frac{1}{a(s)} = \frac{1}{s^n + a_1 s^{n-1} + \dots + a_{n-1} s + a_n}
$$

▶ Em seguida, representa-se o termo

$$
Y(s) = b(s)Q(s) = (b_0s^n + b_1s^{n-1} + \dots + b_{n-1}s + b_n)Q(s)
$$

Camino, J. F. (DSI/FEM/UNICAMP) [EM707 – Controle de Sistemas Mecânicos](#page-0-0) 3 / 12

Forma canônica controlável

◮ A representação do termo *Q*(*s*)*/U*(*s*), ou seja, da equação diferencial

$$
q^{(n)}(t) + a_1 q^{(n-1)}(t) + \cdots + a_n q(t) = u(t)
$$

é claramente descrita pelo diagrama de blocos abaixo

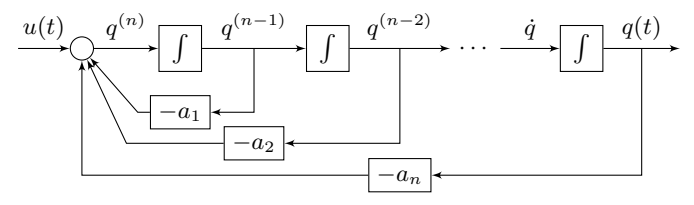

Agora, é necessário representar o termo  $Y(s) = b(s)Q(s)$ , dado por

$$
Y(s) = (b_0s^n + b_1s^{n-1} + \dots + b_{n-1}s + b_n)Q(s)
$$

que no tempo é

$$
y(t) = b_0 q^{(n)} + b_1 q^{(n-1)} + \dots + b_{n-1} \dot{q} + b_n q
$$

◮ Note que os estados *q, q, . . . , q* ˙ (*n*−1)*, q*(*n*) , necessários para construir a saída *y*(*t*), já estão disponíveis no diagrama acima.

Camino, J. F. (DSI/FEM/UNICAMP) [EM707 – Controle de Sistemas Mecânicos](#page-0-0) 4 / 12

Forma canônica controlável

▶ O diagrama de blocos final é dado por

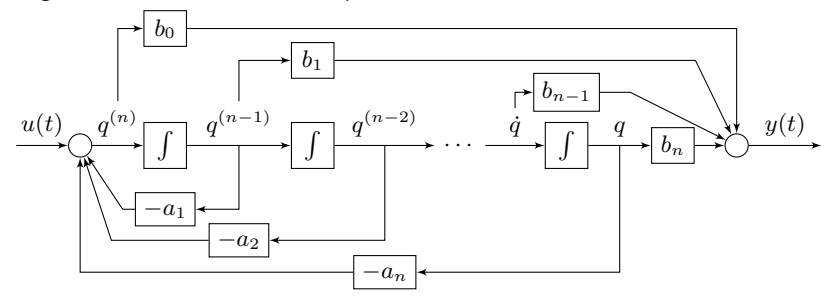

▶ Para levantar o modelo de estado do sistema na forma canônica controlável, deve-se associar um estado à saída de cada integrador, como segue:

$$
x_1 = q \qquad \qquad \dot{x}_1 = x_2
$$

$$
x_2 = \dot{q} \qquad \qquad \Longrightarrow \qquad \dot{x}_2 = x_3
$$

 $x_n = q^{(n-1)}$  $\dot{x}_n = q^{(n)} = u - a_1 x_n - a_2 x_{n-1} - \cdots - a_n x_1$ 

Camino, J. F. (DSI/FEM/UNICAMP) [EM707 – Controle de Sistemas Mecânicos](#page-0-0) 5 / 12

. . .

. . .

Forma canônica controlável

▶ A saída do sistema, nesse caso, é dada por

$$
y(t) = b_n x_1 + b_{n-1} x_2 + \dots + b_1 x_n + b_0 q^{(n)}
$$

▶ Usando o termo  $q^{(n)} = u - a_1 x_n - a_2 x_{n-1} - \cdots - a_n x_1$ , tem-se

$$
y(t) = (b_n - b_0 a_n)x_1 + (b_{n-1} - b_0 a_{n-1})x_2 + \cdots + (b_1 - b_0 a_1)x_n + b_0 u
$$

 $\blacktriangleright$  Na forma matricial, com  $x(t) = \begin{bmatrix} x_1 & x_2 & \cdots & x_n \end{bmatrix}^T$  tem-se

$$
\begin{bmatrix} \dot{x}_1 \\ \dot{x}_2 \\ \vdots \\ \dot{x}_n \end{bmatrix} = \begin{bmatrix} 0 & 1 & 0 & \cdots & 0 \\ 0 & 0 & 1 & \cdots & 0 \\ \vdots & \vdots & \vdots & \ddots & \vdots \\ -a_n & -a_{n-1} & -a_{n-2} & \cdots & -a_1 \end{bmatrix} \begin{bmatrix} x_1 \\ x_2 \\ \vdots \\ x_n \end{bmatrix} + \begin{bmatrix} 0 \\ 0 \\ \vdots \\ 1 \end{bmatrix} u(t)
$$

$$
y = \begin{bmatrix} b_n - b_0 a_n & \cdots & b_1 - b_0 a_1 \end{bmatrix} x(t) + \begin{bmatrix} b_0 \end{bmatrix} u(t)
$$

ou seja

$$
\dot{x}(t) = A_c x(t) + B_c u(t)
$$

$$
y(t) = C_c x(t) + D_c u(t)
$$

▶ Note que os coeficientes do polinômio característico *a(s)* estão na última linha da matriz *A<sup>c</sup>* e que os elementos da matriz *B<sup>c</sup>* são nulos, exceto o da última posição.

Camino, J. F. (DSI/FEM/UNICAMP) [EM707 – Controle de Sistemas Mecânicos](#page-0-0) 6 / 12

#### Análise no espaço de estado Forma canônica observável

▶ Considere o sistema de ordem *n* dado por

$$
y^{(n)} + a_1 y^{(n-1)} + \dots + a_n y = b_0 u^{(n)} + b_1 u^{(n-1)} + \dots + b_n u
$$

▶ A função de transferência correspondente é

$$
H(s) = \frac{Y(s)}{U(s)} = \frac{b_0s^n + b_1s^{n-1} + \dots + b_{n-1}s + b_n}{s^n + a_1s^{n-1} + \dots + a_{n-1}s + a_n} =: \frac{b(s)}{a(s)}
$$

▶ Pode-se mostrar que a sua representação na forma canônica observável é dada por

$$
\begin{bmatrix} \dot{x}_1 \\ \dot{x}_2 \\ \vdots \\ \dot{x}_n \end{bmatrix} = \begin{bmatrix} 0 & 0 & \cdots & 0 & -a_n \\ 1 & 0 & \cdots & 0 & -a_{n-1} \\ \vdots & \vdots & \ddots & \vdots & \vdots \\ 0 & 0 & \cdots & 1 & -a_1 \end{bmatrix} \begin{bmatrix} x_1 \\ x_2 \\ \vdots \\ x_n \end{bmatrix} + \begin{bmatrix} b_n - b_0 a_n \\ b_{n-1} - b_0 a_{n-1} \\ \vdots \\ b_1 - b_0 a_1 \end{bmatrix} u(t)
$$
  

$$
y = \begin{bmatrix} 0 & 0 & \cdots & 0 & 1 \end{bmatrix} x(t) + \begin{bmatrix} b_0 + b_0 a_n \\ \vdots \\ b_n - b_0 a_1 \end{bmatrix}
$$

Forma canônica observável

▶ Seja a função de transferência

$$
H(s) = \frac{b_0s^n + b_1s^{n-1} + \dots + b_{n-1}s + b_n}{s^n + a_1s^{n-1} + \dots + a_{n-1}s + a_n} := \frac{b(s)}{a(s)}
$$

 $\blacktriangleright$  Considere o caso  $n = 3$ . Usando a relação

$$
Y(s) = H(s)U(s) = \frac{b(s)}{a(s)}U(s)
$$

 $tem-se a(s)Y(s) = b(s)U(s)$ , ou seja,

$$
s^{3}Y(s) + a_{1}s^{2}Y(s) + a_{2}sY(s) + a_{3}Y(s) = b_{0}s^{3}U(s) + b_{1}s^{2}U(s) + b_{2}sU(s) + b_{3}U(s)
$$

▶ Essa equação pode ainda ser reescrita como

$$
b_3U(s) - a_3Y(s) = \underbrace{s^3Y(s) - b_0s^3U(s) + a_1s^2Y(s) - b_1s^2U(s) + a_2sY(s) - b_2sU(s)}_{P_1(s)}
$$

▶ Multiplicando o termo  $P_1(s)$  por  $s^{-1}$ , tem-se

$$
s^{-1}P_1(s) = \underbrace{s^2Y(s) - b_0s^2U(s) + a_1sY(s) - b_1sU(s)}_{P_2(s)} + a_2Y(s) - b_2U(s)
$$

Forma canônica observável

▶ Multiplicando agora o termo  $P_2(s)$  por  $s^{-1}$ , tem-se

$$
s^{-1}P_2(s) = \underbrace{sY(s) - b_0 sU(s)}_{P_3(s)} + a_1 Y(s) - b_1 U(s)
$$

▶ Multiplicando o termo  $P_3(s)$  por  $s^{-1}$ , obtém-se, finalmente,

 $S^{-1}P_3(s) = Y(s) - b_0U(s)$   $\implies$   $Y(s) = b_0U(s) + s^{-1}P_3(s)$ 

◮ O diagrama de blocos é apresentado abaixo.

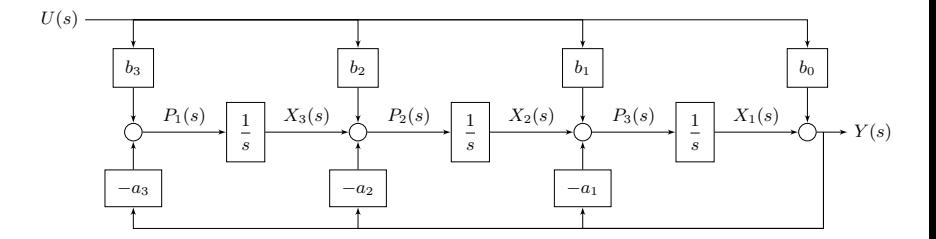

Forma canônica observável

 $\triangleright$  Definindo os estados  $x_1, x_2 \in x_3$  como indicado no diagrama de blocos, tem-se

$$
y(t) = x_1(t) + b_0 u(t)
$$
  
\n
$$
\dot{x}_1(t) = x_2(t) + b_1 u(t) - a_1 y(t) = -a_1 x_1(t) + x_2(t) + (b_1 - b_0 a_1) u(t)
$$
  
\n
$$
\dot{x}_2(t) = x_3(t) + b_2 u(t) - a_2 y(t) = -a_2 x_1(t) + x_3(t) + (b_2 - b_0 a_2) u(t)
$$
  
\n
$$
\dot{x}_3(t) = b_3 u(t) - a_3 y(t) = -a_3 x_1(t) + (b_3 - b_0 a_3) u(t)
$$

 $\blacktriangleright$  Na forma matricial, tem-se

$$
\dot{x}(t) = A_o x(t) + B_o u(t)
$$
  

$$
y(t) = C_o x(t) + D_o u(t)
$$

com

$$
A_0 = \begin{bmatrix} -a_1 & 1 & 0 \\ -a_2 & 0 & 1 \\ -a_3 & 0 & 0 \end{bmatrix}, \quad B_o = \begin{bmatrix} b_1 - b_0 a_1 \\ b_2 - b_0 a_2 \\ b_3 - b_0 a_3 \end{bmatrix}, \quad C_o = \begin{bmatrix} 1 & 0 & 0 \end{bmatrix}, \quad D_o = \begin{bmatrix} b_0 \end{bmatrix}
$$

Forma canônica modal

▶ Considere a função de transferência

$$
H(s) = \frac{Y(s)}{U(s)} = \frac{b_0s^n + b_1s^{n-1} + \dots + b_{n-1}s + b_n}{s^n + a_1s^{n-1} + \dots + a_{n-1}s + a_n}
$$

com polos distintos.

 $\blacktriangleright$  Suponha que  $H(s)$  tenha a seguinte decomposição em frações parciais:

$$
H(s) = c_0 + \frac{c_1}{s - p_1} + \frac{c_2}{s - p_2} + \dots + \frac{c_n}{s - p_n}
$$

Note que cada fração parcial

$$
H_i(s) = \frac{Y_i(s)}{U(s)} = \frac{c_i}{s - p_i}
$$

pode ser representada pelo seguinte diagrama de blocos:

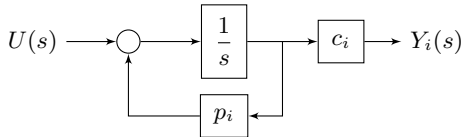

◮ Fica claro que a função de transferência *H*(*s*) será a soma (a conexão em paralelo) de cada um dos blocos *Hi*(*s*).

<span id="page-11-0"></span>Forma canônica modal

▶ Exemplo: Considere a função de transferência

$$
H(s) = \frac{s+2}{s^2+7s+12} = \frac{2}{s+4} - \frac{1}{s+3}
$$

▶ Sua representação na forma canônica modal é

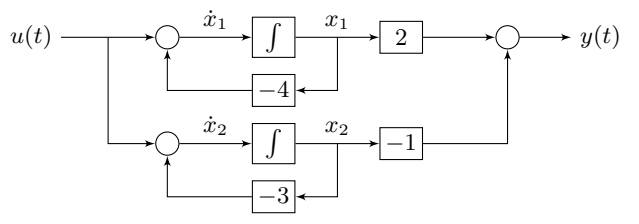

O modelo no espaço de estado desacoplado é obtido diretamente do diagrama:

$$
\dot{x}_1 = u - 4x_1, \qquad \dot{x}_2 = u - 3x_2, \qquad y = 2x_1 - x_2
$$

ou seja, as matrizes de estado (*A, B, C, D*) são dadas por

$$
A_m = \begin{bmatrix} -4 & 0 \\ 0 & -3 \end{bmatrix}, \quad B_m = \begin{bmatrix} 1 \\ 1 \end{bmatrix}, \quad C_m = \begin{bmatrix} 2 & -1 \end{bmatrix}, \quad D_m = [0]
$$
  
\nA solução  $x_i(t)$  é dada por:  $x_i(t) = e^{p_i t} x_i(0) + \int_0^t e^{p_i(t-\tau)} u(\tau) d\tau, \quad t \ge 0$ .

Camino, J. F. (DSI/FEM/UNICAMP) [EM707 – Controle de Sistemas Mecânicos](#page-0-0) 12 / 12